Free Download Photoshop Painting Brushes

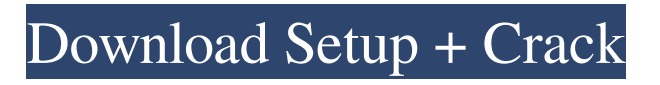

Photoshop is available for both Windows and Mac. Perhaps the best thing about Photoshop is that it has been around for such a long time that it is very easy to find help, even if you're not an experienced user. Almost every website and blog that deals with photography provides some sort of tutorial on using Photoshop, and forums on Photoshop's official support website are very active and useful. There are really only three major categories of Photoshop tutorials, and they aren't necessarily mutually exclusive: 1. Basics: Tutorials that cover the basics, like how to work with layers, guides, color management, and so on. 2. Techniques: Tutorials that show more

## advanced techniques, like how to make 3D renders, manipulate video, work with textures, and more. 3. Everything else: Tutorials that show a wide variety of Photoshop tricks, tips, techniques, and other subjects. There are also thousands of tutorials available for just about any topic related to Photoshop. Some common ones include: Photoshop: A Photoshop Beginner's Guide Photoshop CS3 Techniques Digital Photography Effect: Photoshop Techniques Photoshop Print Techniques Photoshop Noise Removal Techniques Photoshop Image Resizing Techniques Photoshop Techniques: Digital Art and Architecture

Photoshop Techniques: Portraiture Photoshop Techniques: The Nude Photoshop Tutorials: Adobe Photoshop Cheat Sheet Photoshop Tips and Tricks for the Creative Class Photoshop Tutorials for Beginners (PDFs) Photoshop In-Action Kits Professional Photography Techniques with Photoshop Adobe Photoshop Training: Photoshop CS3: Beginner Level Photoshop Training: Photoshop CS2: Beginner Level Photoshop CS3: Advanced Techniques Photoshop Lightroom 5: Lightroom & Photoshop The Photoshop Essentials: Beginner's Guide Photoshop Essentials: Intermediate's Guide Adobe Photoshop CS4 Tutorials Photoshop CS5: Techniques Photoshop CS5: Advanced Techniques Photoshop CS5: Advanced Techniques: Part II Photoshop CS5: Advanced Techniques: Part III Photoshop CS5: Create the Perfect Outdoor Photo Adobe Photoshop CS5: Creating Nature Magic Advanced Photoshop CS5 Techniques Adobe

### Photoshop CS5: Professional Photography Techniques Adobe Photoshop CS5: The Ultimate Guide to

**Free Download Photoshop Painting Brushes With License Code**

Open a folder containing photographs, a set of photos, an image or a RAW file to select the images to convert. You can view images using a grid or by sorting by Image Size (large, small) and Date (newer, older, etc.). You can order them by their rating (best to worst). Select the images that you want to convert to JPEG by checking the box next to them, then click the Convert button. You can manually choose options for the conversion, or have Photoshop Elements do it automatically. Choose from a number of basic or advanced methods of converting

JPEG images to RAW and back to JPEG again. Click Apply to convert the selected images to their new versions. To revert the changes, select Revert to Original. You can save images as a particular file type, and even save a selected image in multiple formats. You can create images from one format to another, crop images to enhance a particular area, and find ways to fix imperfections in the image. Click Open and you can view images in various sizes. You can apply various artistic filters to make the images look more unique. You can import and export images in other formats and even in PDF. You can share images on social media through various programs, such as Share Now and Post To Facebook. Find ways to edit or enhance your images using filters and presets. You can add text and

shapes to your images, and you can change colors, blur images, and sharpen them. Change the date and time that your images are captured or when they will appear in a calendar. You can adjust the captions of your images, too. You can create custom presets for fixing image problems such as creasing, blurring, contrast problems, and image warping. You can even import images from a phone or tablet to Photoshop Elements and save them to the desktop. You can create a web gallery to use as a home screen or as a personal profile, and a clear image background to view your images. You can create a slideshow or a calendar, and you can create and save slide shows, including adding music or video. You can use a wide range of special effects to make your images look unique and sophisticated.

You can use filters, blend modes and adjustment layers to enhance and correct defects in the images. You can create web galleries to display your images and 05a79cecff

Efficacy of deep brain stimulation for dystonia: results of a systematic review and meta-analysis. Deep brain stimulation (DBS) is an established treatment for dystonia, but there are no standardized consensus guidelines on which patients should be treated. Furthermore, the effect of this procedure on non-motor manifestations of dystonia is not well understood. We conducted a systematic literature review and meta-analysis of all randomized controlled trials assessing the effects of DBS in patients with dystonia. The main outcome measure was reduction in clinical severity of dystonia assessed with the Burke-Fahn-Marsden scale (BFMS).

## Secondary measures included change in quality of life, patient satisfaction and reduction of dystonia-related symptoms as assessed by the Quality of Life in Neurological Disorders questionnaire (QOLIND). The primary analysis was a comparison of active DBS vs sham DBS. To exclude publication bias, we conducted additional analyses using the weighted mean differences with a random effects model. One-hundred sixty-eight publications were screened, of which six randomized trials (479 dystonia patients) fulfilled the inclusion criteria. The mean age of patients was 49.3 years (range 18-64). The follow-up ranged from 12 to 78 months, with a mean of 23.1. There was no difference in disease severity reduction between active and sham DBS [weighted mean difference

(WMD)=0.72, 95% confidence interval (CI):  $-1.85$  to 0.35, P=0.21]. There was a significant reduction in pain and depression (mean improvement between baseline and follow-up $>50\%$ ), as assessed by the QOLIND questionnaire. There were no changes in patient satisfaction or quality of life. However, subgroup analysis of 138 patients with cervical dystonia revealed a significant reduction of dystonia severity (BFMS sum score) with active DBS compared to sham DBS (WMD=1.77, 95% CI: 0.57-2.95, P=0.004). Meta-analysis of all studies revealed an overall reduction of dystonia severity of 24.16 BFMS units (95% CI: -32.70 to -15.56) with active DBS compared with sham DBS. Deep brain stimulation for dystonia is safe, efficacious and improves quality of life, although it

### does not significantly reduce dystonia symptoms. Active DBS for cervical dystonia reduced dystonia severity by a

**What's New In?**

Gojira A new Gojira film has been announced for release in 2021. The news was confirmed at the 2018 San Diego Comic Con by guitarist Joe Duplantier. Duplantier also claimed the band will be in the UK next year and will play their first UK shows in ten years at Leeds and London. All dates will be announced around... Gojira have posted a new lyric video for the new album 'A Lesson In Romantics'. The band released the album 'Epsilon' in 2013, followed by a highly-acclaimed live album/DVD 'Live In Paris' in 2015. The live

# material was recorded over two nights at the

Bataclan in Paris on October 30th 2014. Gojira track listing: 01. World... Gojira are set to release a new 'acoustic' live album/DVD on October 29th 2019. Gojira - Live In Paris was recorded during the French rock band's 2014 tour, released in 2015. The new live material was recorded live in Paris on October 30th 2014. Gojira track listing: 1. St. Peter And The Seven Hills... Gojira have released a new single from the new album 'Epsilon'. The track, titled 'Within The Wind', is taken from the band's 'Epsilon' album, which is expected to arrive in April 2020. The band will also be going on tour this year, playing the UK in May, followed by an appearance at Download in June, before... Gojira have released a video for the new single, 'Carnage Ignis'. The track is taken from the band's eighth album 'Epsilon'. The band will be performing at Download Festival on June 2nd. Gojira track listing: 01. Carnage Ignis 02. Surrounded 03. Awake 04. Drifting Away 05. Symbolic Countdown 06. The Wave... Gojira have posted a song for the new album 'Epsilon'. The album is expected to arrive in April 2020. The new song, titled 'Primordial Cell', is the second to be released from the album, with the band's previous single, 'Infinity Of Time', arriving in January. Gojira track listing: 01. St. Peter And... Gojira have teased fans with their latest single 'Divine', due for release in January. The track is taken from their new album 'Epsilon

**System Requirements For Free Download Photoshop Painting Brushes:**

Supported OS: Windows XP/Vista/7/8 32-bit or 64-bit Processor: Intel Pentium IV 1.2 GHz RAM: 1024 MB RAM Video Card: Matrox G400 512 MB Please Note: This tool is in the testing phase. We highly appreciate your input to make this tool better. We are looking for those who volunteer to help us testing this tool as soon as possible. We do not guarantee support for this tool in the future. We are releasing

<http://fajas.club/2022/07/01/photoshop-creative-cloud-2019-aio/> <https://miraclestripbass.com/wp/advert/no-registered-version-adobe-photoshop-full-with-serial/> https://versiis.com/32152/visualsof julius-photoshop-for-photographers/ <http://wavecrea.com/?p=9271> <https://kinderspecial.com/blog/index.php?entryid=5547> [https://goldenessentials.delivery/wp-content/uploads/2022/06/adobe\\_photoshop\\_2020\\_dmgam\\_download.pdf](https://goldenessentials.delivery/wp-content/uploads/2022/06/adobe_photoshop_2020_dmgam_download.pdf) [https://atmecargo.com/wp-content/uploads/2022/07/photoshop\\_manipulation\\_background\\_free\\_download.pdf](https://atmecargo.com/wp-content/uploads/2022/07/photoshop_manipulation_background_free_download.pdf) <https://www.cityofpevely.org/system/files/webform/phyrett80.pdf> <http://www.ecomsrl.it/custom-free-photoshop-shapes-download-custom-shape/> <https://www.accurateperforating.com/sites/default/files/webform/adobe-photoshop-70-font-free-download.pdf> <http://sourceofhealth.net/wp-content/uploads/2022/07/fidahe.pdf> [https://contratatrans.org/wp-content/uploads/2022/07/Topaz\\_DeNoise\\_510\\_for\\_Mac\\_Windows.pdf](https://contratatrans.org/wp-content/uploads/2022/07/Topaz_DeNoise_510_for_Mac_Windows.pdf) <http://assignmentsbay.com/?p=1012239> <http://yorunoteiou.com/?p=560798> <https://delcohempco.com/2022/06/30/neural-filters-in-photoshop/>

<https://mmsinno.com/sites/default/files/webform/photoshop-download-cs9.pdf>

<https://maniatech-academy.co.uk/blog/index.php?entryid=5> [https://avicii.app/upload/files/2022/07/shbevusD2gQP38t1ZOUX\\_01\\_f6295f3bafbbc81af3644f34d1468c2f\\_file.pdf](https://avicii.app/upload/files/2022/07/shbevusD2gQP38t1ZOUX_01_f6295f3bafbbc81af3644f34d1468c2f_file.pdf) [https://foam20.com/wp-content/uploads/2022/07/how\\_to\\_download\\_photoshop\\_custom\\_shapes.pdf](https://foam20.com/wp-content/uploads/2022/07/how_to_download_photoshop_custom_shapes.pdf)